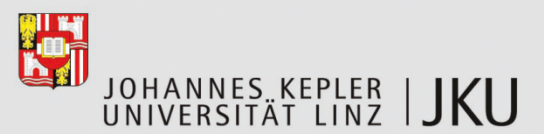

## **Course name:**

## **Modelling and Control of Robotic Systems**

## **Course location:**

Theoretical part (1 week): Partner Institution Practical part (2 weeks): Johannes Kepler University Linz (Linz, Austria, Europe)

## **Description of the course:**

In this course the students will learn the basics of modelling, simulation and control of robotic systems. The course will be divided into two parts. Both parts will be taught by staff of the Institute for Robotics which is located at the Johannes Kepler University Linz.

The first part, focusing on theoretical issues, will last for one week and will take place at the Partner Institution. The students will get an understanding of the theoretical fundamentals of robotic topics, as for example structure of robots, sensors and actors, kinematics, dynamics, trajectory planning and robot control.

Shorty after the theoretical input, there is a two-week lab course at the Johannes Kepler University in Linz. During these two weeks the main focus lies on the practical implementation of the theoretical issues, which were presented during the course at the Partner Institution and prepared as homework for the lab courses. The modelling and programming of real robots in combination with an intelligent controller design are the key aspects of this lab session. Students will work together in groups of two to three in order to solve the issues with the support of the Institute's scientists. Maple and Matlab/Simulink are used to derive the equations of motion, to simulate the received dynamics and to design intelligent controllers. The results are verified using the laboratory robots. Beside the classes in the lab, students will also get an understanding of several robotic systems that are available at the Institute.

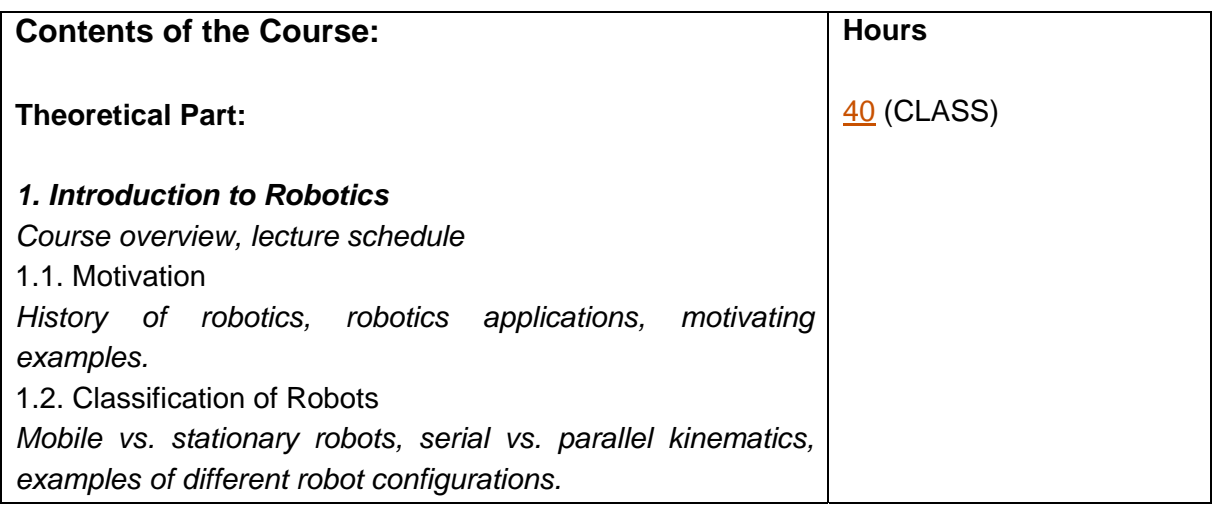

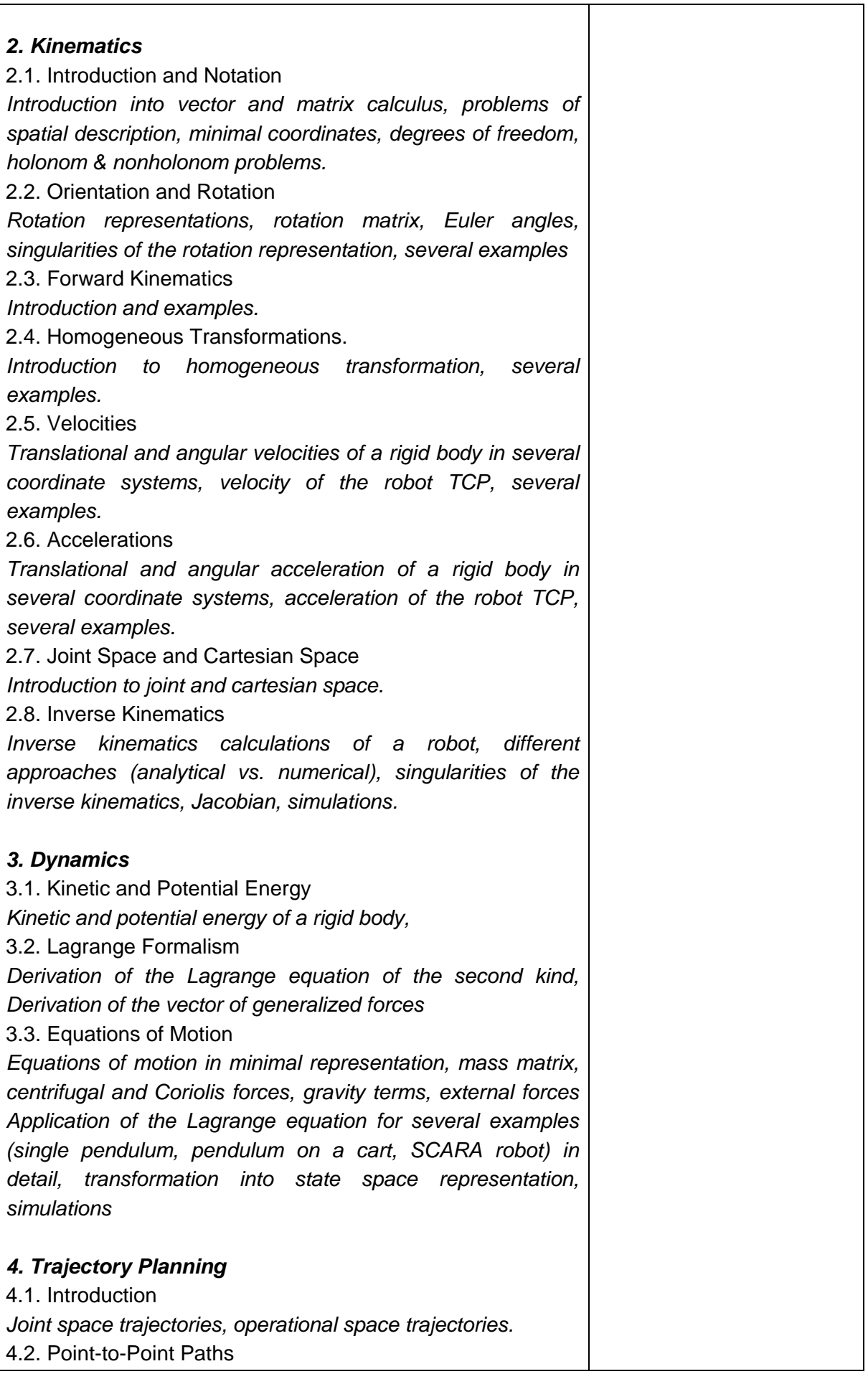

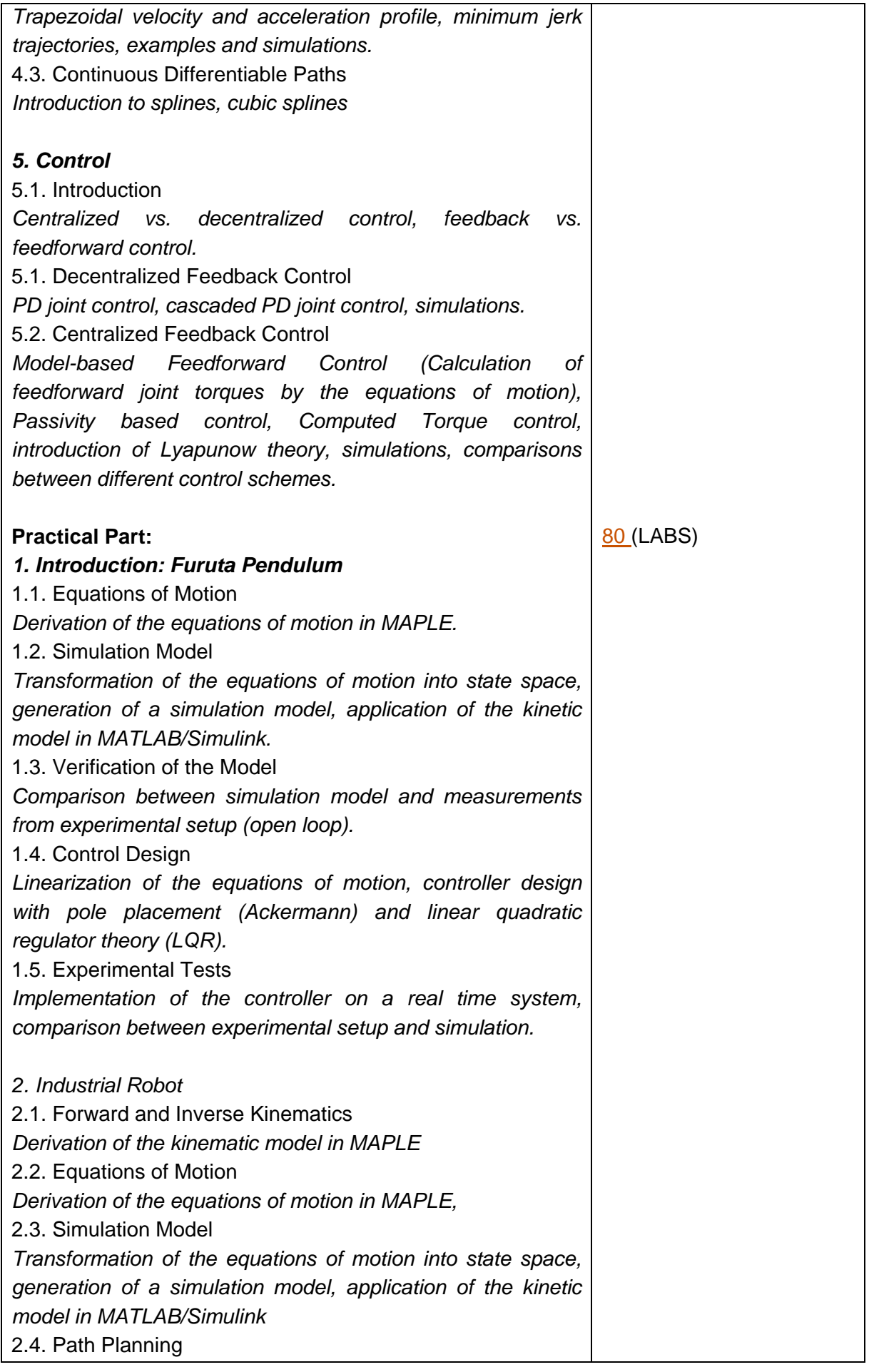

 $\overline{\phantom{a}}$ 

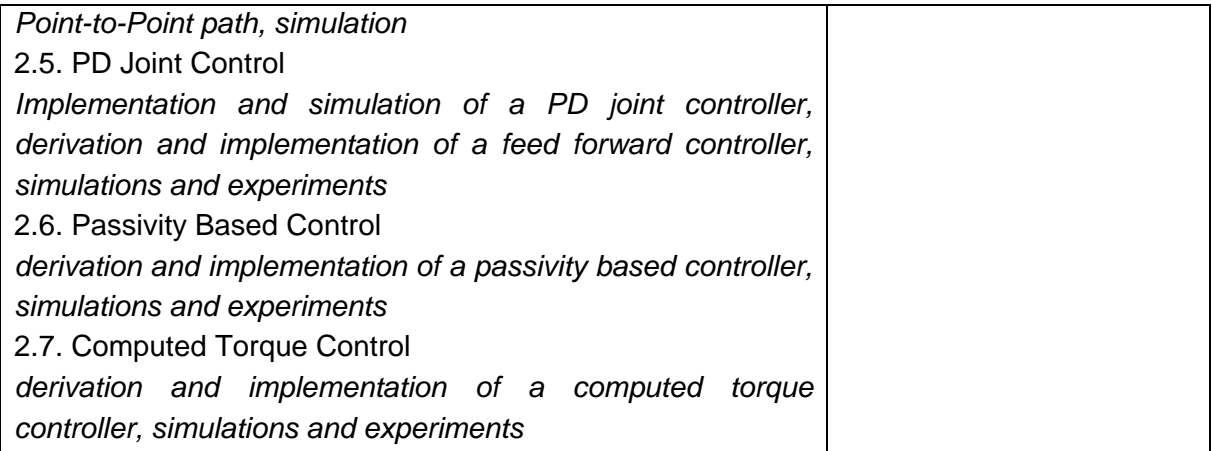